SAP ABAP table PA0376 {HR Master Data Record: Infotype 0376 (Medical Benefits Info)}

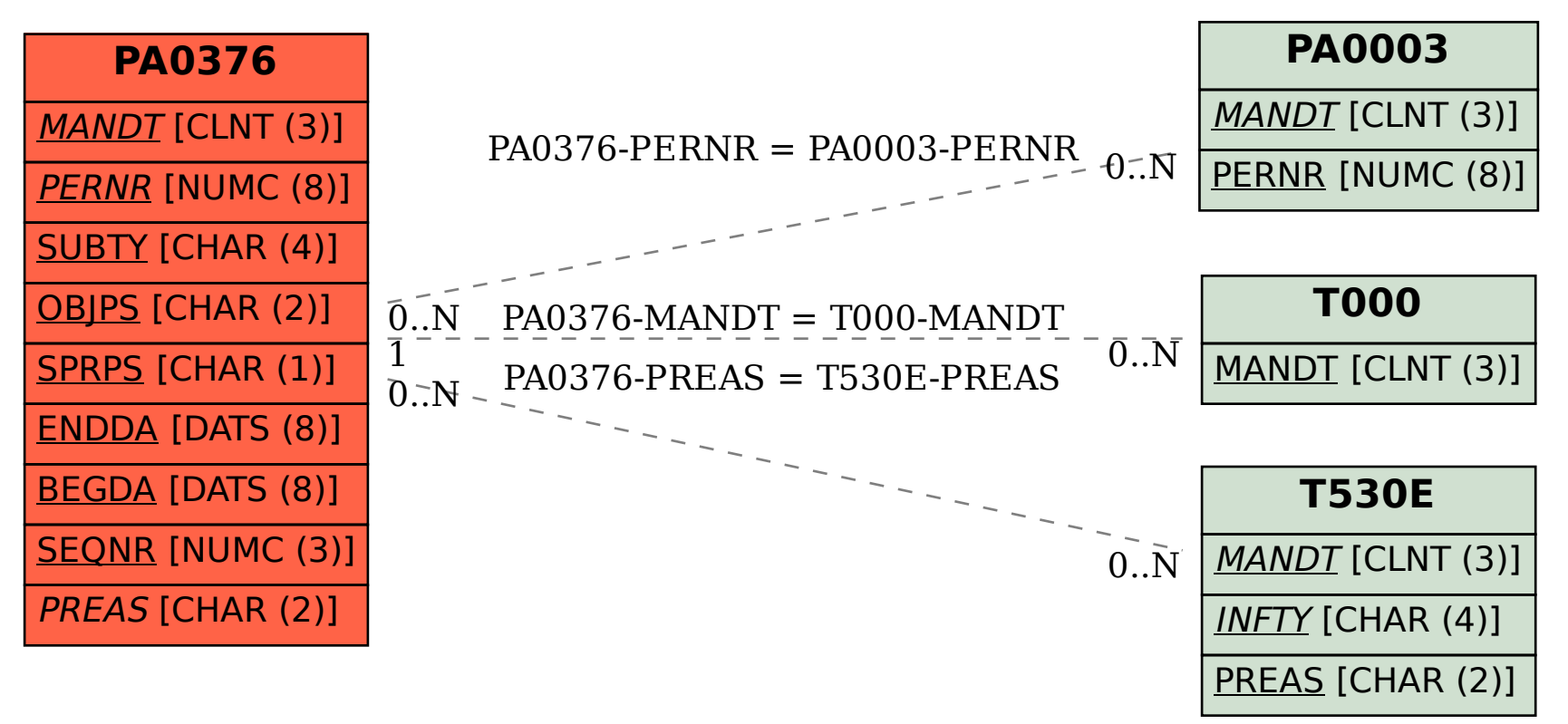